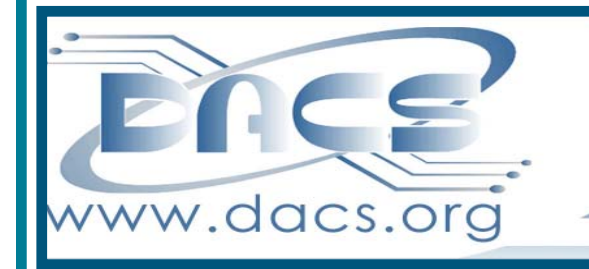

ACS.doc A Computer & Technology Newsletter

**July 2014 Volume 25, Issue 7 \$2.00**

 $\bullet$ 

## Next Event: July 1 We'll show you what to look for in a digital camera…What you do with it is up to you!

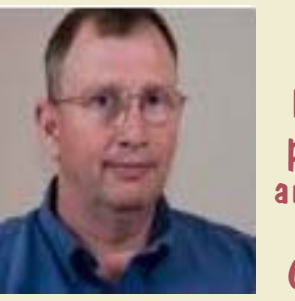

Rabito, Professional photographer and president, Candlewood Camera Club

With Kevin

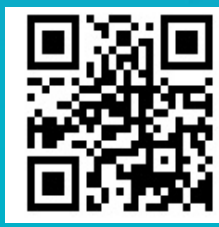

### **President's File**

I WANT TO thank Anand Tirumani for presenting his Cloud Computing keynote last month. I

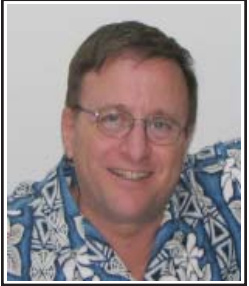

learned more about cloud computing in general, and especially Amazon's S3 services. Thank you Anand. June has been

a very busy month for DACS. The **Mad Hackers**

**Fair was a great success** for us. We signed up more than 35 potential members, who also completed our new survey. They have been sent invitations to join our group and invited to attend our July general meeting. I am looking forward to welcoming many of these people as new DACS members. My thanks to Lisa Leifels for organizing the committee and to Andy Woodruff, who provided much of the hardware and was instrumental in creating most of the eye catching graphics that drew people to our booth.

We packed our Resource Center for the **Windows XP to Ubuntu workshop**. A lot of planning and preparation went into this very informative session and it went over extremely well. Kudos to Bruce Preston for putting on a very comprehensive and interactive presentation with assistance from David Mawdsley, Jim Ritterbusch, Sean Henderson, and Charlie Bovaird

I created a **survey** that was first used at the Hacker Fair. It was designed to get a feel for the topics potential DACS members are interested in hear-

#### IN THIS ISSUE

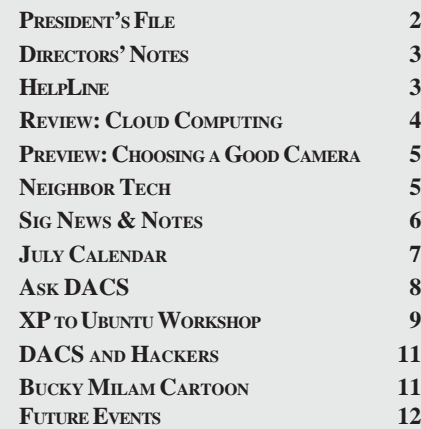

ing about. It contains a list of 25 categories that can be checked off with room to add new categories and asks about the types of computers, tablets, and smart phones used both personally and at work. This survey went over so well that I decided to ask all our members to complete it at SIG meetings, workshops, and our general meeting. I see this as a way to strengthen DACS by better knowing your interests. This will help to identify possible new Special Interest Groups that will appeal to you and influence future general meeting topics. I plan to publish the aggregated results of this survey on our web site in the near future.

I always thought our **DACS.orgwebsite** looked great and it has been getting national recognition for its design. Fortunately for DACS, we have perfectionists responsible for maintaining our website and they saw room for improvement. The **Web Design team,** led by Annette van Ommeren with Richard Corzo and Jim Scheef, has been vigorously redesigning our website using WordPress to kick it up several notches. I am impressed with their attention to detail, the overall quality of their work, and the rapid progress they have been making. They are way ahead of schedule for phase 1 and it should be up and running by the time you read this. Phase 2 will contain a members only section and will be made available later this year. I am sure you will be impressed with the new look and structure of DACS.org. Check it out

It is volunteers like these who keep our group alive and interesting. I am hoping to transform more passive participants into DACS contributors. We need your help (I like to refer to these as opportunities) in the following areas:

- Participation on **various committees** such as **Membership, Programs, Public Relations, Newsletter, Advertising**.
- Newsletter contributions:
	- ° General Meeting reviews
	- ° Review of SIG meetings
	- ° "How-Tos"
	- ° Software/hardware reviews
	- ° Great "Apps" you have discovered
	- ° Tech reviews, experiences or opinions … anything technology \related you'd like to share with others!

Here is what you get in return:

- Something to add to your resume • Satisfaction knowing you did something important for the success of DACS
- Social interaction with DACS members working towards a common goal
- Recognition by other DACS members as someone who is making a difference

#### Membership Information

*dacs.doc*, ISSN 1084-6573, is published monthly by the Danbury Area Computer Society, 65 Legion Rd, New Milford, CT 06776. Annual subscription rates: \$45 to regular members, \$30 electronic access (included in dues).

#### Postmaster

Send address changes to Danbury Area Computer Society, Inc., 4 Gregory Street, Danbury, CT 06810-4430.

#### Editorial Committee

Managing Editors: Richard Teasdale Production Editor: Allan Ostergren

#### **Contributors**

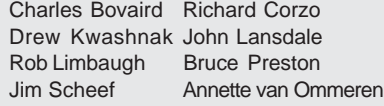

DACS, its officers and directors assume no liability for damages arising out of the publication or non-publication of any article, advertisement, or other item in this newsletter.

 The editors welcome submissions from DACS members. Contact Richard Teasdale (*dacseditor@*dacs.org). Advertisers, contact Charles Bovaird at (203) 792-7881 *(aam@mags.net)*

#### Copyright

Nonprofit groups may request permission to reprint articles from dacs.doc or *http://www.dacs.org* by sending e-mail to *reprints@dacs.org*. Reprinted articles shall credit the copyright holder and a copy of the final publication shall be mailed to:

Danbury Area Computer Society, Inc. 65 Legion Rd,

New Milford, CT 06776

Links to articles reprinted on the web can be sent to: reprints@dacs.org

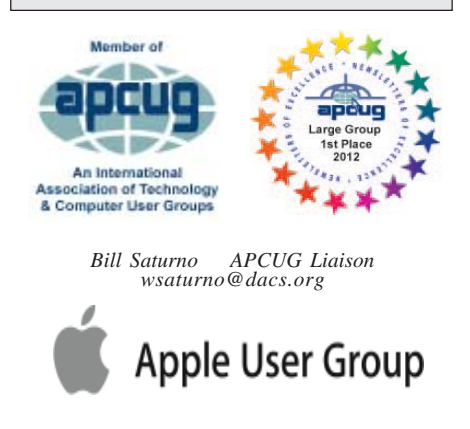

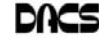

#### **Officers**

**DACS GENERAL NUMBER:** (203) 744-9198 **PRESIDENT:** Richard Gingras *dacsprez@dacs.org* **VICE PRESIDENT PROGRAMS:** *vpprograms@dacs.org* **SECRETARY:** Bruce Preston • **TREASURER:** Bert Goff

#### **Directors**

#### *dacsboard@dacs.org*

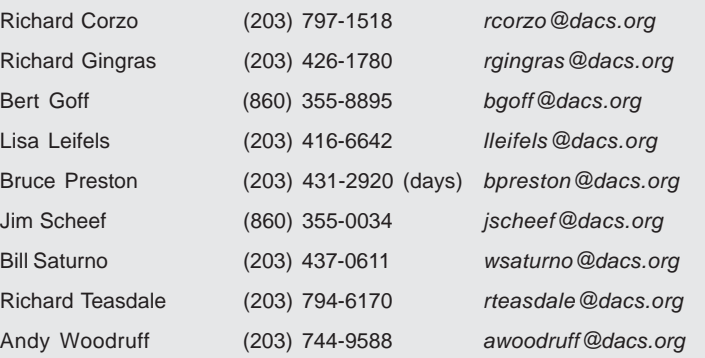

#### **Committees**

**NEWSLETTER:** Richard Teasdale: *dacseditor@dacs.org*, **PROGRAM:** *vpprograms@dacs.org* **WEB MASTERS**: Richard Corzo (*rcorzo@dacs.org*), (203) 797-1518 Annette van Ommeren (*avanommeren@dacs.org)*, (914) 232-0149 **PRESS RELEASES:** Richard Teasdale (*pr@dacs.org*) **APCUG LIAISON**: Bill Saturno (203) 437-0611  **MEMBERSHIP COORDINATOR:** Charles Bovaird:*aam@mags.net*  **RESOURCE CENTER:** (203) 748-4330 **• WEB SITE:** *http://www.dacs.org*

## **HelpLine**

Our former telephone HelpLine has been replaced by our web-based DACS Community Forum at http://forum.dacs.org. We have topic-specific forums where DACS members can post questions. Questions may be answered by SIG leaders or other DACS members. If none of the categories fit your question, just post it to the Ask DACS forum.

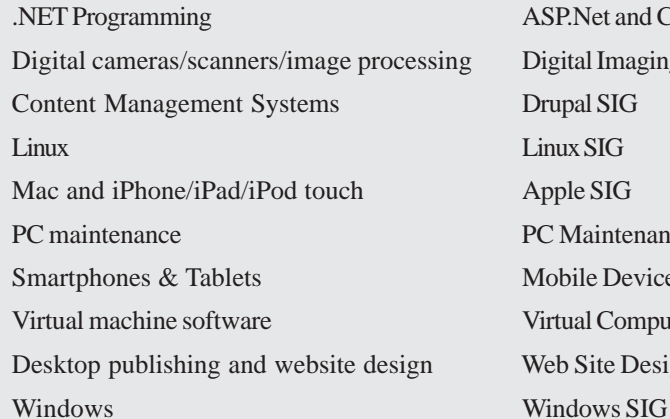

#### **Topic Forum**

ASP.Net and C#VB.Net SIG Digital Imaging SIG Drupal SIG Linux SIG Apple SIG PC Maintenance SIG Mobile Devices SIG Virtual Computing SIG Web Site Design SIG

- Knowing that you will receive the same compensation as the highest paid DACS officer.
- Giving is the secret elixir that gives life meaning

Please contact me by phone or email (dacsprez at dacs dot org) if you can help in any way. No need to make a commitment now; just let me know you may be available to help out. Thanks.

#### Current Opportunities:

We urgently need one or more individuals to work with our technical team to integrate the membership data housed in **CiviCRM** with our new web site. This can be **agreat addition to your resume.** The ideal candidate will be familiar with **Drupal** or **WordPress CMS.** Nice to have some exposure to **CiviCRM, MySQL, Linux web servers, Apache, PHP, and Bourne shell scripting**. What's most important is your **desire to** learn what you don't know. If you or someone you know wants to know more about this very important opportunity, please get in touch with me at *dacsprez at dacs dot org*. If you can, please attach your resume.

**DACS meeting ambassador and Greeter**. Bob Green has been the smiling face behind the table faithfully keeping attendance and registering guests at our general meetings for quite some time. He needs a break from it and would like someone else to step up to handle this. Please let me or Bob know you would be happy to do this. This job comes with perks. Thanks.

If you are already using **social media** such as Facebook, Twitter, Google+, Pinterest, Meetup, or LinkedIn, and have suggestions for how we can use social media to publicize DACS events, please contact me. We need to seize this opportunity to create more public awareness and entice more potential members to experience everything DACS has to offer.

—Dick Gingras

## **Directors' Notes**

A meeting of your board of directors was<br>held on Wednesday, June 4, 2014. Attending were Dick Gingras, Andy Woodruff, Jim Scheef, Annette van Ommeren, Bruce Preston, Lisa Leifels, Richard Corzo, Bert Goff. Guest: Charlie Bovaird

The meeting was called to order at 7:30 PM. The minutes of the last meeting were accepted.

*Directors' Notes, Cont. on page 10*

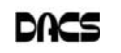

### **Meeting Review**

#### Clear Outlook on Cloud Computing

*By Paulo Laranetto*

LOUD COMPUTING HAS different<br>meanings for different people.<br>When I first talked to Anand meanings for different people. When I first talked to Anand Tirumani about the cloud, I sensed right away his deep passion and knowledge about cloud computing. An information technology aficionado and natural entrepreneur, Anand was with IBM for close to 20 years, working in different roles and capacities. He

became heavily involved with cloud computing during his latter career years at IBM, and has recently attended a certification training on Amazon Cloud Computing web services. Cloud computing was the topic covered by Anand's presentation in the June 2014 DACS general meeting.

Mr. Tirumani started the meeting by showing the audience the first distributed computer system he developed at IBM close to 20 years ago, emphasizing the total time and cost required to put such a system in place. He concluded the meeting with some interesting thoughts about the effort and resources that would be required to develop the same system using cloud technology.

So what is cloud computing? In simple terms, cloud computing is using the Internet to access someone else's software, running on someone else's hardware, in someone else's data center. That is, cloud computing is a new network computing model that delivers IT infrastructure, applications, and services to organizations and end users on-demand and remotely via the Internet. One way to think of cloud computing is to compare its usage to that of electricity. You pay as you go, on demand, and without having to maintain any hardware in your house.

Some of the key attributes of cloud computing are: on-demand and self-service delivery of computing resources, broad network access with high speed information processing, resource pooling and sharing, elasticity of computing resources, and measured service utilization for charge back.

There are three main models of cloud computing services:

(1) Software as a Service (SaaS): Enduser applications delivered as a service rather than as traditional, on-premises software. The most commonly referenced examples of SaaS are Salesforce.com, which provides a customer relationship management (CRM) system accessible via the Internet, and GoToMeeting for online meetings and collaboration. Other examples of SaaS that have been used for years are the Internet based email services such as

> Google Mail, Microsoft Outlook, and Yahoo mail. (2) Platform as a Service (PaaS): PaaS provides an application platform, or middleware, as a service on which developers can build and deploy custom applications. Microsoft's Windows Azure and Google's App Engine are examples

of PaaS solutions.

(3) Infrastructure as a Service (IaaS): IaaS includes the hardware and technology for computing power, storage, operating systems, or other infrastructure, delivered as off-premises, on-demand services rather than as dedicated, on-site resources. Examples of IaaS are Amazon Elastic Cloud (Amazon EC2) and IBM SoftLayer.

Cloud computing infrastructure deployments are categorized as: (a) Public Cloud, (b) Private Cloud, and (c) Hybrid Cloud.

(a) Public Cloud infrastructure is hosted by a cloud vendor at the vendor's premises and can be shared by various organizations. Examples of public clouds are Amazon, Google, and Microsoft.

(b) Private Cloud infrastructure is dedicated to a particular organization and not shared with other organizations. They are more expensive and more secure when compared to public cloud. Examples of private cloud deployments are HP Cloud System Enterprise, IBM Smart Cloud, and Cisco Cloud Services.

(c) Hybrid Cloud allows organizations to host critical applications on private clouds and applications requiring relatively less security on public cloud. As the name implies , hybrid cloud makes usage of both public and private clouds together.

Cloud computing is growing fast. Public cloud computing grew from \$17.4 billion worth of IT spending in 2009 to \$44 billion in 2013. The US Government is dedicated to spending 27% of its 2014 IT budget on

cloud computing. So why is Cloud Computing becoming so popular now? One of the main reasons is the proliferation of hardware virtualization and multi-tenant applications over the Internet. This new computing paradigm has become an accepted method of connecting service providers with consumers. Internet providers are offering robust network services to organizations enabling greater consolidation efficiencies. Plus, the cost versus risk equation has turned towards shared solutions where computing capabilities are seen as an on-going commodity service rather than an internal capital expenditure. The reality is that enterprises that fail to adopt cloud computing will fall behind competition and will have a hard time retaining customers and business partners. Just think of Amazon, a company born in the Internet and in the cloud. I believe that is every corporation's dream to be as cloud oriented as Amazon.

When compared to traditional distributed computing, the cloud has several advantages: deployment time is reduced from weeks and months to minutes, scalability becomes instantaneous and more flexible, no complicated contracts or upfront costs, pay as you go, reduced E-waste, and reduced software licensing costs. So are there any disadvantages to the cloud? Some will say that cloud computing is less secure than distributed computing and to some extent, that is true, although private cloud can address many of the security concerns. The main disadvantage of cloud computing is that it relies 100% on the Internet. A dead Internet connection means no work, and in areas where Internet connections are few or inherently unreliable, this could be a big problem.

Anand completed his presentation with a demo of the AWS Overview, AWS Services, and Amazon Simple Storage Service S3 and provided a comparison to some of the other cloud storage services such as Google Drive, DropBox, iCloud, and Microsoft Sky Drive.

Mr. Tirumani concluded the presentation by reflecting back on his first IBM developed system and how things would have been done differently in a true cloud computing environment.

In short, the cloud is here now and will be here for a long time. Cloud computing is outpacing the IT industry and its business value can be realized by customers of all sizes. Cloud solutions are simple to acquire, don't require long term contracts, and are easy to scale up and down as needed. The beauty of cloud computing is that users of IT-related services can focus on what the services provide them, rather than how the services are implemented or hosted.

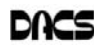

### **Meeting Preview**

#### Choosing a Good Camera with Kevin Rabito

#### *By Jim Scheef*

**IOLLOW ALONG HERE in the** thought process of an obsessivecompulsive geek: For several years now, I've had the urge to get back into photography. This meant getting a better camera than the little Canon "point and

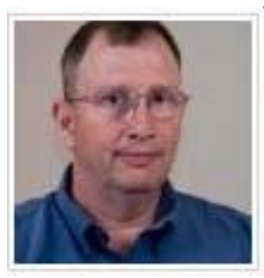

shoot" that has served me quite well for more than fourteen years. This time I wanted to get the "good camera" that I've always wanted, but these are a significant investment and thus not a snap

decision. So what is a "good camera" anyway? I started to read reviews. David Pogue's column in the New York Times was both convenient (delivered daily to the end of my driveway) and informative. Plus he seemed to have a fixation on techy cameras. Three years ago he wrote a column about a camera that captured my imagination, the Fujifilm X100 (tinyurl.com/ 3nk8leh). This camera became the first in a

### **Data Trails**

series from Fujifilm that use a large CMOS sensor, the size of a postage stamp – maybe ten times the physical size (not megapixels) of the sensor in a typical camera but not the "full frame" sensor size used in the really big professional-grade cameras. The fact that it looked exactly like a slightly shrunken Leica M3 made me salivate even more.

Three years ago I wasn't quite ready to spend the one or two grand that a "decent quality" camera seemed to demand. So I read more reviews and finally took a trip to the camera show at the Javits Center to see and fondle all the current offerings.

By now, I'll bet you're hoping there's an easier way thru this maze and I think there is. The featured speaker at our July General Meeting will be Kevin Rabito. Mr. Rabito is a professional photographer and is president of the Candlewood Camera Club (*candlewoodcamera.org*) here in Danbury. His presentation will explain all the "jargon" I used above and in the process we'll learn what makes a really good camera "really good". Which features are important to picture quality in low-light situations or action scenes when phones and cheaper cameras fail to give good results? Why is sensor size more important than megapixels? What should we look for in the camera lens? Is a camera with interchangeable lens worth the extra money? In the final analysis, is the brand name really important? Kevin will cover it all just in time for summer picture taking.

Free and open to the public, DACS general meetings are held the first Tuesday of the month. For directions and parking information, click here. Our meetings have two parts: Ask DACS – a moderated question and answer session taking questions, and a featured presentation from industry professionals, DACS members and/or software vendors, Topics cover the broad spectrum of technology in homes, industry and even city government.

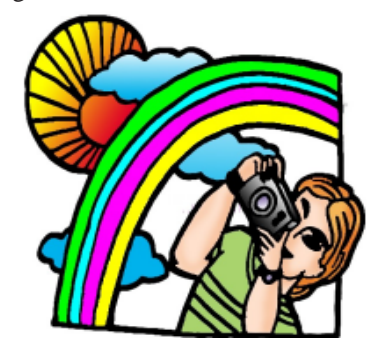

all 50 states. According to its co-founder and CEO, Nirav Tolia, they add about 40 or so neighborhoods each day.

Nextdoor lets you share useful stuff with the folks in your immediate vicinity. You can use it for stopping burglars and for spreading crime warnings for the area. You can use it to learn about illnesses, deaths, and other times when a neighbor might need a meal, a ride, or just some moral support.

You can also use Nextdoor for advice about contractors and baby-sitters. You can use it as a mini-Craigs list where you can sell or buy things without dealing with strangers. You can use it to plan a block party or to invite neighbors to an impromptu get together. If your area were to ever encounter a weather-related disaster like a tornado, Nextdoor could be an invaluable asset.

Why don't you try it in your neighborhood?

**SANDY BERGER** *is a nationally respected computer authority and founder of Compu-KISS, a technology information Website (www. compukiss.com) You can reach her at Sandy (at) compukiss.com*

*This article is distributed for reprint by computer user groups.*

#### Now We Have a High Tech Way to Get to Know Your Neighbors

#### *By Sandy Berger*

O YOU REMEMBER when neighbors knew each other and a neighborhood was a tight-woven community? Well, I do and I miss that. So today I'll tell you about a new, high-tech way to get to know your neighbors.

We don't know our neighbors like we did when I was a kid. We stay inside our air conditioned homes and keep to ourselves. But it doesn't have to be that way.

We can use technology to bring us back to those by-gone days when neighbors joined to form a close-knit community. This can be easily done with a new web service called Nextdoor (*www.nextdoor.com*). Nextdoor lets neighbors get in touch with each other again. It is a free and private social network for neighborhoods.

The first member from the neighborhood is called the Founding Member. To use this website, he or she defines the neighborhood boundaries and gives the neighborhood a name, both of which can be edited in the future, if necessary. The Founding Member can then start inviting neighbors to join. Each member must verify their address. A neighbor who is a verified member of that specific Nextdoor neighborhood can vouch for, and invite another neighbor to join. Accepting such an invitation will allow them to join Nextdoor as a verified member. Each neighbor uses their real name and must verify their address in order to join. Not only is your private information never shared, but it is not accessible by search engines.

Nextdoor launched in 2011 and now has over 12,000 neighborhood groups represented. They have communities in

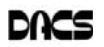

## **Special Interest Groups**

### SIG NOTES: July 2014

**Apple.** Focuses on all aspects of the Mac and iPhone **Contact:** Dave Mawdsley, linuxsig@dacs.org operating systems.

**Contact:** Richard Corzo (*macsig@dacs.org*).

Meets 2nd Tuesday, 7 p.m. at DACS Resource Center. **Next Meeting:** July 8

**Digital Imaging.** All about digital cameras, retouching, and printing using various programs.

**Contact:** Ken Graff at 203 648-9747 *(thedigitalwiz@gmail.com)*. Meets last Wednesday, 7 p.m.at the DACS Resource Center. **Next Meeting:** July 30

**Drupal.** Covers all things on Drupal, the open source content management system (CMS).

**Contact:** Jim Scheef (*jscheef@dacs.org*).

Meets on the second Thursday at 7:00 p.m. at the DACS Resource Center, or go to the DACS Community Forum (*http://www.dacs.org/forum/*) within the Members only area. **Next meeting:** July 10

**Jobs.** Networking and jobs search **Contact:** Charles Bovaird, 203-792-7881 (*aam@ mags.net*). Go to DACS Community Forum (*http://forum.dacs.org for job listings*.

**Linux.** Helps in installing and maintaining the Linux operating system. Also of interest to Apple owners using OS X.

Meets 3rd Wednesday, 7:30 p.m. at the DACS Resource Center. **Next Meeting:** July 16

**Mobile Devices/Windows 8.** Focuses on smartphones, tablets, and e-readers of all makes and models.

**Contact:** Richard Corzo and Jim Scheef (*Mobilesig@dacs.org*) Meets 4<sup>th</sup> Thursday 7 p.m. at the DACS Resource Center **Next Meeting:** July 24

**PC Maintenance.** Review of PC hardware and OpSys maintenance and use.

**Contact:** Charles Bovaird, 203-792-7881 (*aam@ mags.net*). Go to DACS Community Forum (*http://forum.dacs.org*).

**Server.** Explores Back Office server and client applications, including Win NT Servers and MS Outlook. SIG is on hiatus and presently merged into the Drupal SIG.

**Contact:** Jim Scheef (*jscheef@telemarrksys.com*), or go to the DACS Community Forum: *http://www.dacs.org/forum/,* within the Members-only area

**Web Design and DTP**. Learn how to work with HTML, CSS, CMS Systems, WordPress, SEO and more.

**Contact:** Annette van Ommeren (*avo@annagraphics.com*). Meets 3rd Tuesday, 7-9 p.m. at the DACS Resource Center. **Next Meeting:** July 15

## **SIG News & Events**

**Apple**. In early June Apple holds its annual Worldwide Developers Conference. This year they announced the new features of iOS 8, which will run on the iPhone and iPad, and OS X Yosemite, which succeeds OS X Mavericks as the next operating system to run on Macs. Both will arrive in the fall.

The common feature they will share is continuity or Handoff. If you start a task on your iPhone such as composing an e-mail, viewing a website, or editing a Pages document, you can quickly continue on another device if your Mac or iPad is nearby within Bluetooth range. You'll even be able to answer a phone call or read a text message on your (recent) Mac if your phone is nearby but not within reach.

iCloud will be enhanced to make an iCloud Drive available from your Mac or iOS device. Like other cloud storage services (e.g. Microsoft OneDrive, Google Drive, Dropbox, Box) you will now be able to create arbitrary files or folders in the iCloud Drive and mirror them onto your Mac or Windows PC, or access them from your iOS device. Before, you were limited to creating files from within applications like Pages and could only open those documents in the corresponding application on the other device. The new

iCloud Photo Library, which can store as many photos as you have for as long as you need, will replace Photostream, which was limited to 1000 photos stored for 30 days. 5 GB of iCloud storage will be free (assuming you have or purchase an Apple device). You'll be able to purchase more storage more cheaply than on some of the rival services.

iOS 8 will offer an improved predictive keyboard and finally allow third-party software keyboards (something Android has offered for a while) such as Swiftkey. Family Sharing will allow the sharing of iTunes media, books, and apps between family members with different accounts. One of the most anticipated features is a new Health app that will not only centralize fitness data, but also medically-related information such as allergies and medications needed.

OS X Yosemite will get a visual redesign. The Notification Center will get a Today view similar to the one in iOS. Sending large attachments in Mail will be easier as they will be automatically stored in iCloud Drive rather than sending directly through mail servers which may have size limits on attachments. If your iPhone is nearby, but a WiFi connection is not, your Mac will easily be able to set up an Instant Hotspot without touching your phone.

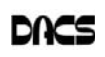

## **July 2014** Danbury Area Computer Society

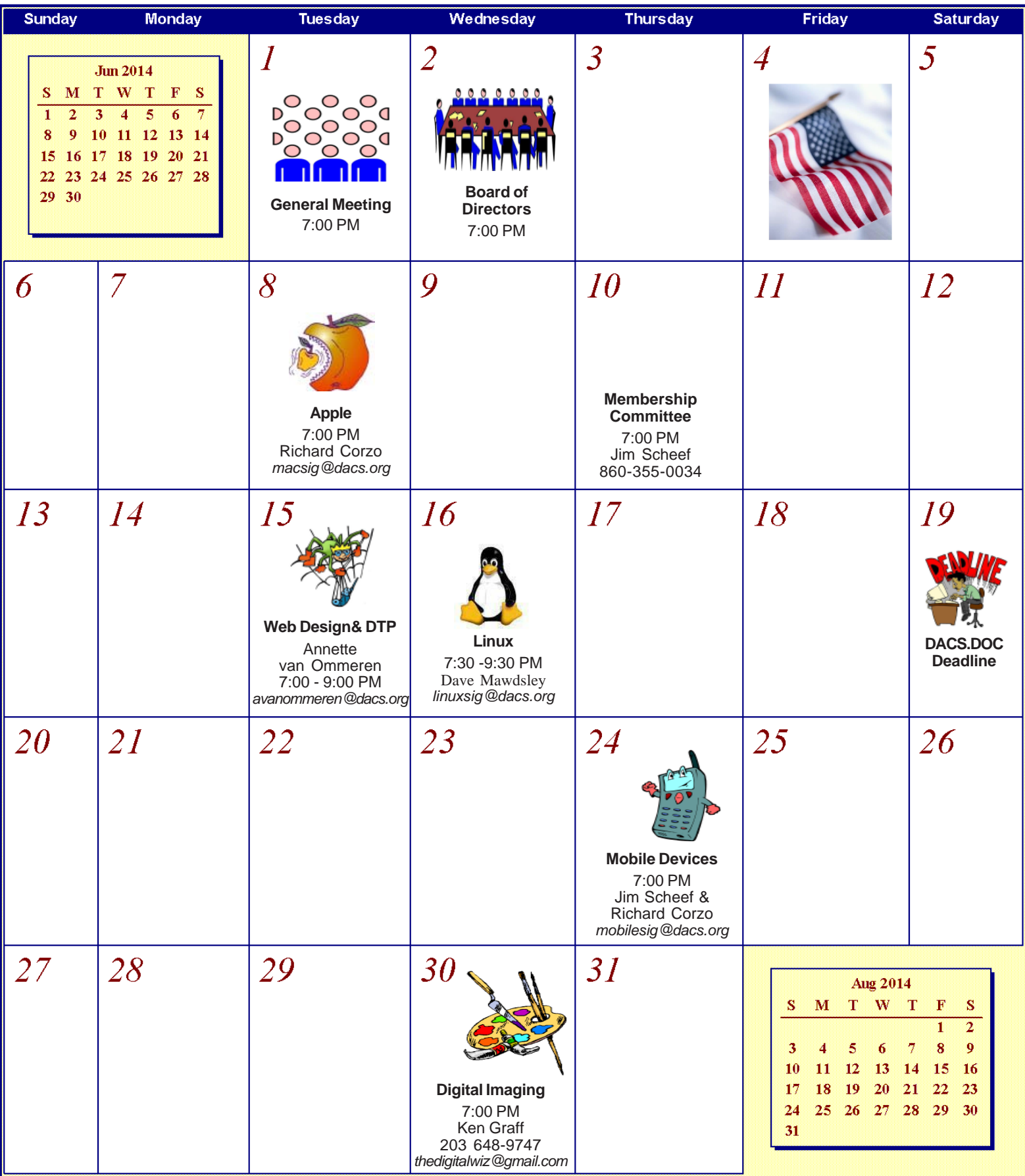

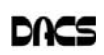

## **Ask DACS**

#### June 2014

#### *Moderated by Jim Scheef*

WE WELCOME QUESTIONS FROM the floor at the start of our General<br>Meetings. The role of moderator is to try to guide the discussion to a likely<br>solution to the problem.In addition, members who are not able to attend the<br>Gene Meetings. The role of moderator is to try to guide the discussion to a likely solution to the problem.In addition, members who are not able to attend the General meeting may submit questions to *askdacs@dacs.org*. We will ask the question for you and post the reply in *dacs.doc* and on *dacs.org*. Please provide as much information as possible, since we can't probe during the session.

- *Q A friend has a Windows 8 machine where they are using an administrator account rather than a user account. When they clicked on a PDF they received the message, "The app cannot be launched, UAC is disabled." [UAC is User Account Control, the feature in Windows that asks your permission when something is about to modify the system in a way that could be harmful, as in to install a new program or make changes to the registry.]*
- A The message is telling me that UAC has been disabled and that enabling it might solve the problem. Since this is a new machine, I suspect that this was the first time that anyone tried to open a PDF. In Win8, if Acrobat is not installed, the default PDF viewer is a "Modern" (aka: Metro) app and all Modern apps are disabled when UAC is turned off. This is detailed in the User Account Control help in Win8. My initial reaction at the meeting was correct in concept but not totally accurate. I assumed that the problem machine was trying to run Adobe Acrobat for the first time, which was false. Acrobat requires administrator privileges when it runs the first time so you can accept the licensing agreement but with UAC turned off, this would have proceeded without warning.

<opinion>No one should ever encounter this situation. Disabling UAC returns your computer to the bad old days when anything could change the registry and do real harm without any warning. Most people want to set their Windows user account as an administrator so they can install software conveniently. This is fine so long as UAC is watching to warn you of impending changes. If UAC is incessantly asking you to allow changes and you don't know why, then something is very, very wrong and you need to find the source.</opinion>

- *Q I had a problem in Microsoft Outlook and called Charter Support. I was getting the message "connecting to the server for more information" whenever I used Outlook to move messages, etc. The technician suggested I create an IMAP account which I did. Once we tested the IMAP account and sending a message worked, it started downloading all my messages, creating duplicates on my computer.*
- A First some background: IMAP (Internet Message Access Protocol) is an alternative to POP (Post Office Protocol) email access. It was specifically designed for people who access their email from more than one computer. When you log into an IMAP email account, your email client (in this case Microsoft Outlook) exchanges some pleasantries with the server and determines which messages are new **and** which have been moved to folders or changed. The client then synchronizes these changes with the server. This synchronization is two-way in that changes on the server are brought to the client and changes on the client, such as organizing emails in folders, is replicated to the server so that your folder structure exists on the server. Now when you access the server using IMAP from another computer, the folder structure is automatically synchronized to this second computer. The WikiPedia entry (wikipedia.org/wiki/Imap) has a section "Advantages over POP" which is recommended reading. When using IMAP on all of your devices (laptop, desktop, tablet, smartphone), all devices will have access to all messages, even when moved to folders. Messages on the server are never deleted until you delete them on the client. This change (the deletion) is then synchronized to your other computers when they

connect. You can even upload messages from other email accounts to the server simply by dragging and dropping them from one mailbox to another in your email client. Email clients on tablets and phones offer a way to limit the amount of email synchronized to local storage on the device, generally by selecting a time frame (number of days or weeks) to synchronize.

Now that we have that background, we can address the specifics in the question. Yes, IMAP has duplicated your messages on this **computer**, but they are kept in a separate mailbox **file** from the messages in the POP account; in other words, they are not mixed. The IMAP account does not know about your email folders because they do not exist on the server. You are correct that you are now receiving each email twice on this computer – once in POP and again in IMAP. Therefore, you should turn off updates in the POP account in Outlook. The next question is all the work involved in organizing messages into folders. There are two approaches: safe or risky. The safe approach is to recreate those folders in the IMAP account. Outlook makes this easy. You then need to find and move the messages into those folders. The good news is that once this is done on one computer, all of your various computers and devices will see those same folders as the folders synchronize to the other computers. The bold and dangerous method requires an extreme act of faith. You must delete all of the messages in the IMAP account which will also delete them on the server. You then drag all the messages from the POP account into the IMAP account. You do this one folder at a time. The messages will be uploaded to the server and eventually replicated to all of your other computers. Before you embark on the bold approach, you must check if you have any nested folders (folders inside other folders) in the POP account. Outlook supports this but not all IMAP servers support nested folders. To determine if Charter does, try making a nested folder in the IMAP account. If Charter does not support nested folders, you will get an error message.

The last part of the discussion turned to the difference between an email

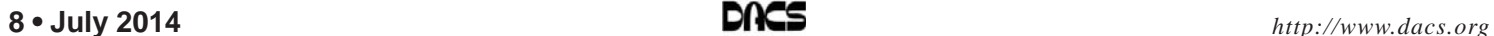

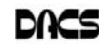

provider and an Internet service provider (ISP) and why they should not be the same. Since the Internet first became available to home users, ISPs have provided "free" email. They did this because it traps the customer. Once you give out that email address, changing it becomes a pain so you become a hostage to your ISP. The alternative is a "free-er" email address from Yahoo, Gmail, Outlook.com (formerly Hotmail), AOL (or aim.com), and many others that you can keep "forever" even if you move to another continent. My favorites are Outlook.com and AIM (AOL Instant Messenger). A free Yahoo email account provides only the most basic of services and is not recommended. The paid version (\$20/ year) eliminates the advertising and works with IMAP. Outlook.com is Microsoft's upgrade to Live Mail and is intended to compete with Gmail. AIM is preferred over AOL because it is newer and thus you are more likely to find an email address you really like. Bon appétit!

[**Disclaimer**: Ask DACS questions come from members by email or from the audience attending the general meeting. Answers are suggestions offered by meeting attendees and represent a consensus of those responding. DACS offers no warranty as to the correctness of the answers, and anyone following these suggestions or answers does so at their own risk. In other words, we could be totally wrong!]

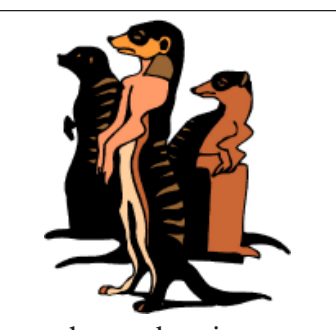

Do you have a burning computer question, but can't make it to the meeting, or just never seem to get your hand up in time? Email your inquiry to Jim Scheef, the answer guy, at *askdacs@dacs. org*, and your question will be taken up at Ask DACS at the next meeting.

### **Workshops**

#### XP to Ubuntu Workshop

#### *By Bruce Preston*

**THE XP TO UBUNTU WORKSHOP** was held on Saturday, June 14<sup>th</sup>, in the DACS Resource Center. Bruce Preston led the workshop by starting with a presentation on why it is dangerous to operate an XP machine with internet access, and on the available upgrade options. He demonstrated how to disable internet access while retaining file and print sharing in a local area network. He then explained why upgrading a typical XP-era computer to a newer Windows operating system such as Windows 7 or Windows 8 is not viable, but that converting to Ubuntu Desktop might be a good option. After explaining the pros and cons of dual boot, he demonstrated the Ubuntu environment and some of the bundled applications such as Firefox, Libre Office Writer, Calc and Impress – the functional and file-compatible equivalents of Microsoft Office Word, Excel and PowerPoint.

Once the slide show and explanations were complete, the attendees who had brought notebook computers then proceeded to install Ubuntu Desktop 12.04 LTS or, in some cases, Ubuntu Desktop 14.04 LTS. Those who had desktop machines at home observed the process and took the installation DVD for use at home. Those installing were assisted by David Mawdsley and Jim Ritterbusch of the DACS Linux SIG, Sean Henderson, and Charlie Bovaird. Total attendance was 17, and it appears that DACS and the Linux SIG have gained a number of new members.

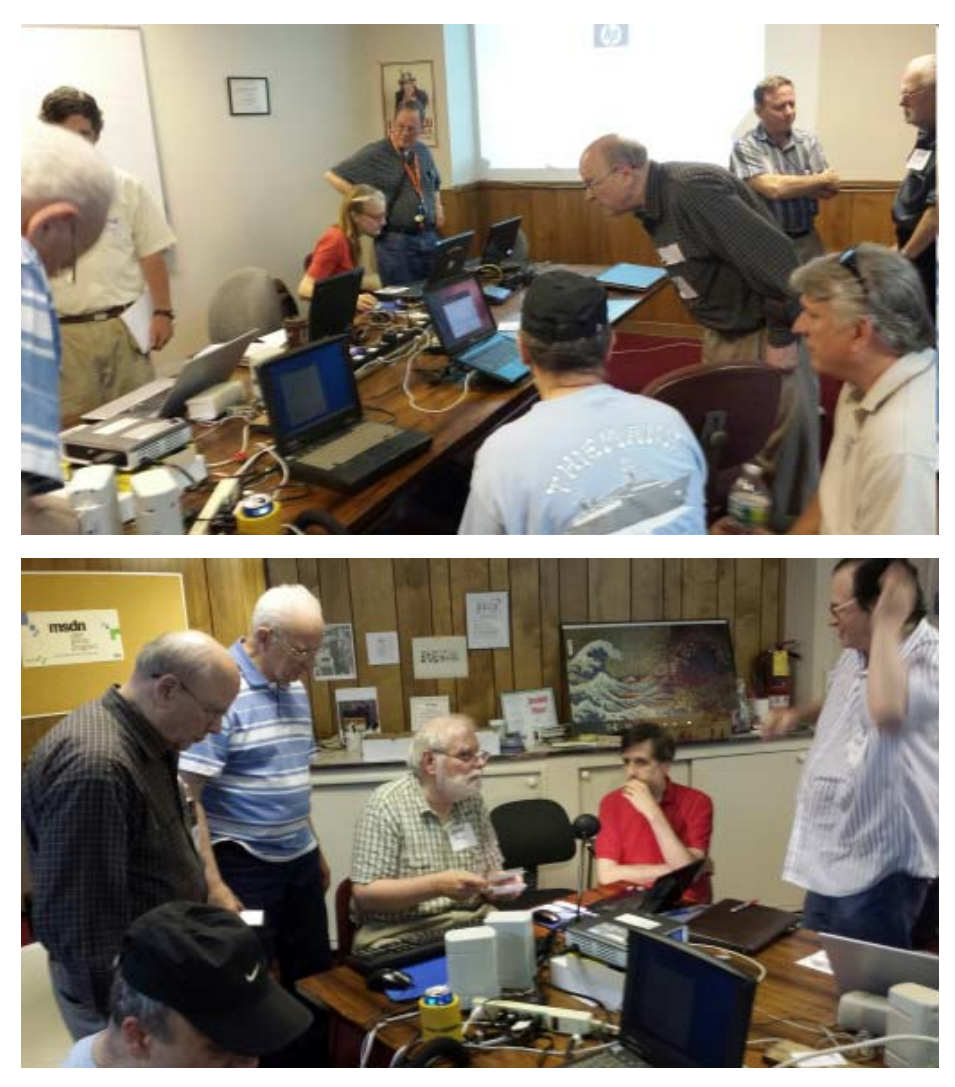

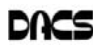

#### *Directors' Notes, Cont. from page 3* Treasurer's Report

*Secretary's Note: Only current entries are reported here, Bert provided the directors with current and year-to-date information.* Bank Balance \$3,462.35 Beginning Balance on Hand: 5/1/2014 \$3,659.50 INCOME: Dues \$312.66 TOTAL INCOME: \$312.66 EXPENSES Banking (ex: ck printing)  $$27.95$ Plaque \$69.13 Supplies \$15.81 General Meeting Subtotal: \$84.94 Newsletter: Postage & Supplies \$57.57 Printing  $$78.00$  Newsletter Subtotal: \$135.57 Renewal Postcard Postage  $&$  Supplies  $$26.25$ RC Phone & Internet \$71.63 RC Security  $(4x/yr)$  \$79.60 PayPal Balance \$83.87 Confirmed Balance \$3,546.22

#### Membership Report:

*Secretary's Note: Because of scheduling conflicts the Board of Directors Meeting must be held the day after the General Meeting, thus the Membership Report will no longer be presented to the Board. Instead it will appear within DACS.DOC as a separate entry*

#### New Business Special Events

**June 7: Mad Hackers Fair** status - Andy, Bruce, Charlie, Lisa, Sean;

Andy: e-mail for last year's attendees. Photos/Article for DACS.DOC: TBD Collect e-mails for this year's attendees and send "Thank You": Bruce will provide a netbook dedicated to collecting names and e-mail addresses. He will send the CSV to Jim and Richard. Andy will provide internet tethering capability while he is present.

#### **June 14: XP to Ubuntu Linux Workshop**

- 1:30 PM to about 3 PM - Bruce Preston, David Mawdsley, Jim Ritterbusch, Sean Henderson. Bruce: Photos/Article for DACS.DOC:

#### General Meetings Schedule

1. July 1: Kevin Rabito Camera Presentation - Preview: Jim Scheef, Review: Andy Woodruff

2. August 5: Mike K on HackerSpace? Preview: Review:

Need to discuss with him at the Mad Hacker Fair!

- 3. September 2: T.B.D. Preview:  $\Box$ , Review:
- 4. October 7: Orienteering Preview: . Review:

#### Other Old Business

• CiviCRM - May data has been entered. Jim and Richard alternate data entry. Cron jobs doesn't work, so "Immediate" items have to be released manually.

• Office 365 renewed.

• Press release mailing status - Did newspapers print our new officer press releases. News-Times - nothing. Ridgefield Press nothing. Newtown Bee - yes.

#### New Business Topics

- 1. Dick described several potential ways to increase DACS visibility in the community, such as participating in a program with the local Apple store. To do this we will need to gather some demographics on our membership, which may require a survey. He brought up several ideas for revenue generation, with additional revenue one benefit may be to resume hard-copy distribution of DACS.DOC. Various levels of corporate sponsorship were discussed, as was printed advertizing in DACS.DOC, or placement of ads on the website. The issue of possible restrictions may be in place due to our being an IRS 501c3 organization.
- 2. Benefits of membership include SIGS and our award winning newsletter. Dick mentioned having heard several people comment "why join when I can get the newsletter free online". Since dacs.org website is undergoing an overhaul, it is planned to have a MEMBERS ONLY section that that provides added value such as current DACS.doc newsletters, a membership directory that can be edited by each member, upload photos, surveys, SIG notes/ code/scripts, links to special offers (such as APCUG discounts), etc. When can our new website be integrated with CiviCRM so we can begin to accomplish this?
- 3. Richard and Annette demonstrated the new DACS.ORG website which has been implemented using WordPress. There followed discus-

sions as to access control (required registration) for access to certain pages, and ability to enter comments/ feedback etc. This will be deferred until release 2. Annette, Richard, and Dick will meet on Thursday to make final release decisions as to going live.

#### General Meeting Potential Topics

• Microsoft Store - Windows Phone

• Wearable technology - Apple may be getting into it. "LifeStream" monitoring. Mike Kaltschnee mentioned FitBit (currently available at BestBuy) or other 'wearable electronics.'

• Home theater systems. Jim is in the process of assembling one, might put together a program based upon his experiences. Andy will look for an independent home theater installation company. Comparison of services such as Xfinity, CableVision, DirecTV etc. Richard wrote a newsletter article on watching YouTube on TV.

• Andy is still working on "Digital cameras - higher end digital cameras."

• 3D Printing - have not heard from Bill Saturno. We will 'corner him" at the Mad Hacker Fair.

• Suggestions for 25th year celebratory events and preparation tabled as it is a year away.

• We need to list all of DACS assets and replacement costs. Who is available to do this? When?

• Program committee - No report. Dick will follow through with members. Discussion of future meeting topics.

• We had extensive drop-outs of voice in the conference call for the Skype conference call used for Board of Directors meetings. Jim will bring a omni-directional microphone and speakers to the next board meeting to test. If good DACS will purchase equivalent configuration.

#### **General Meeting potential** topics left open without further discussion

These topics have been described in previous Board of Directors meeting minutes, so they are only referenced here.

• Creating web sites/blogs etc

• Lisa suggested a "decision tree" presentation - "What should I get?"

• Video production - putting something up on YouTube, or short personal videos on Vine, Instagram, etc.

• "Meet the SIG" segment between the Ask DACS session and the featured presentation.

• Jim would like to see things like the

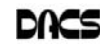

Raspberry Pi, Arduino etc • Andy suggested an overview of the "app development" process

Adjourned: 9:45

—Bruce Preston

# There are Many Ways to Join DACS

#### **Individual/Family Memberships**

Annual membership dues are \$30.00 for individuals or for each family living at the same address. Annual memberships which include a printed newsletter are available for \$45.00 a year.

#### **Corporate Membership**

Corporate membership, which includes ten (10) electronic memberships, costs \$150 per year. Additional electronic memberships are available at \$15 apiece.

Nonprofit Corporate Membership is discounted to \$75 per year. For member counts over ten (10) add \$7.50 each.

#### **Electronic Membership**

An electronic membership includes all the privileges of a regular membership except for a hard copy of the dacs.doc newsletter. One copy of the newsletter will be mailed to the principal contact, but digital versions may be downloaded via the DACS Website.

#### **Corporate Sponsorship**

Our Corporate Sponsorship program couldn't be simpler. Any advertiser who commits to a 2/9 of a page or larger ad in our newsletter, dacs.doc, for a period of no less than six consecutive months qualifies. The names of our corporate sponsors are listed in our newsletter and on our Website. (Where possible we will link to the sponsor's Website.)

If joining or renewing your membership by mail, the address is:

DACS, Inc. c/o Bert Goff, Treasurer 65 Legion Rd, New Milford, CT 06776

## DACS Pack Hacks Mad Hackers

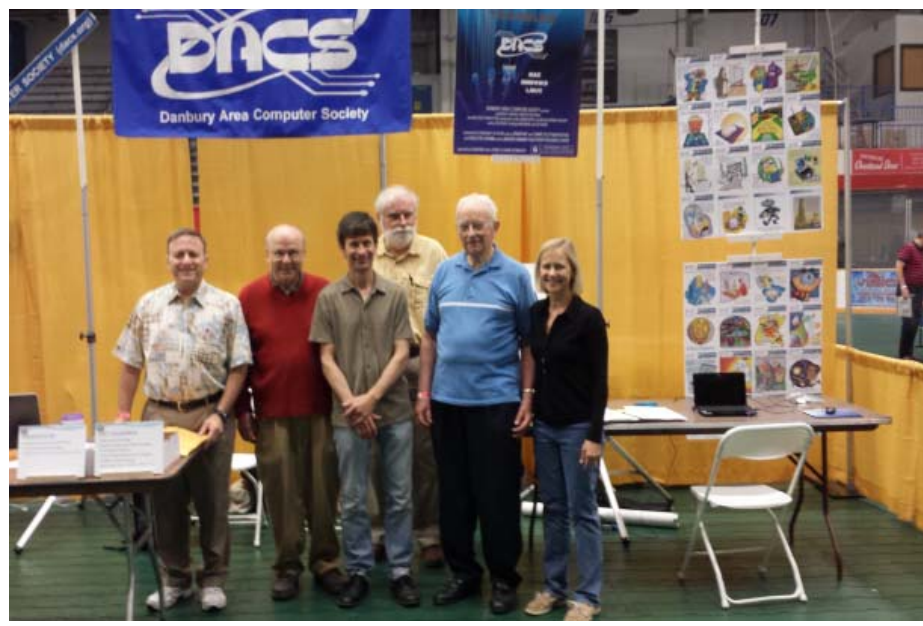

A contingent from DACS hosted a booth at the second annual Madhackers event in Danbury on June 7. They signed up more than 35 potential members, who completed our new survey and have been invited to join our group and attend our July general meeting. From left are Dacs president, Dick Gingras, Dave Green, Andy Woodruff, Bruce Preston, Charlie Bovaird and Lisa Leifels.

Proceeds from the event will benefit the non-profit Danbury Hackerspace, opening at the new Innovation Center at 158 Main Street - a learning center for 3D printing, programming, art, electronics and manufacturing and a coworking space for the sharing of new ideas and techniques. The Danbury Hackerspace, initiated by DACS' own, Mike Kaltschnee, is part of the downtown Danbury renaissance program sponsored by Mayor Mark Boughton.

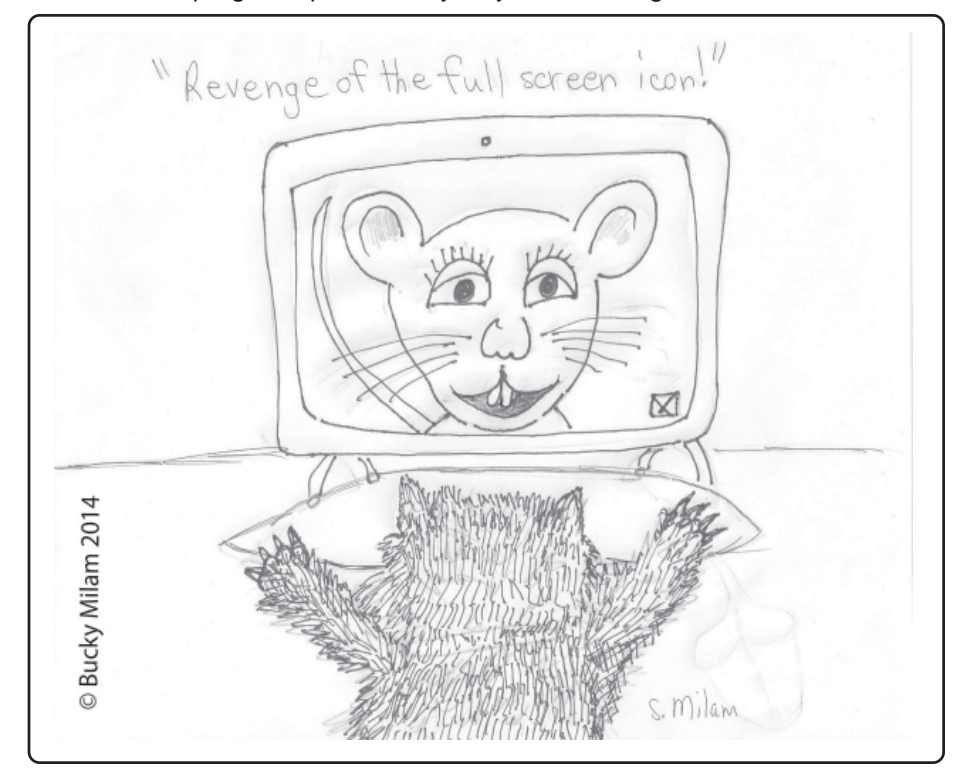

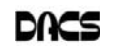

dacs.doc **Danbury Area Computer Society 65 Legion Rd New Milford, CT 06776**

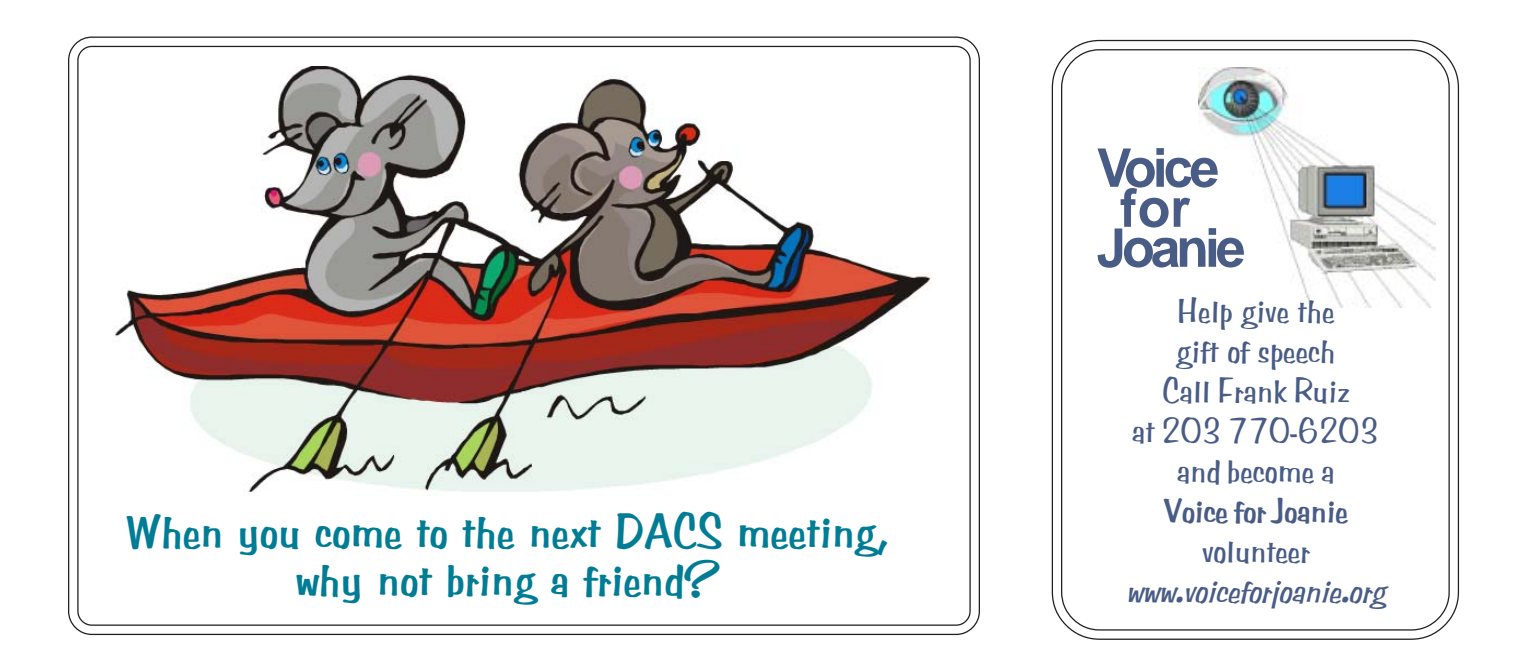

# **Future Events:**

## July 1

Kevin Rabito Danbury Camera Club **High End Digital Cameras** 

## **August 5**

Bob Gostischa, Avast Software Protecting Yourself, Your Computer, and Your Identity

## September

Ellen Williams Constant Contact

## **October**

Ed Hicks **Orienteering**